#### Flowrate Conversions in DLL file

#### 1 Introduction:

The conversion DLL file of unit Flowrate is written in  $C/C++$  programming language style, and do not require any extra code in using this DLL file. This DLL file includes 2 functions to handle the Flowrate conversions as follow:

double LP\_UnitConversionsFlowrate\_GetLeftValue (char\* LeftUnit, char\* RightUnit, double RightValue) ; double LP\_UnitConversionsFlowrate\_GetRightValue(char\* LeftUnit, char\* RightUnit, double LeftValue ) ;

In Visual Basis, you can identify these functions with the code: Declare Function LP\_UnitConversionsFlowrate\_GetLeftValue Lib "LP\_UnitConversionsFlowrate.dll" \_ (ByVal LeftUnit As String, ByVal RightUnit As String, ByVal RightValue As Double) As Double

Declare Function LP\_UnitConversionsFlowrate\_GetRightValue Lib "LP\_UnitConversionsFlowrate.dll" \_ (ByVal LeftUnit As String, ByVal RightUnit As String, ByVal RightValue As Double) As Double

### 2 Problems in Flowrate conversion

The two functions in DLL file are used to handle all Flowrate conversions in two problems. **Problem 1** The unknown value is on the **left hand side** of equation This problem in conversion is described in the figure:

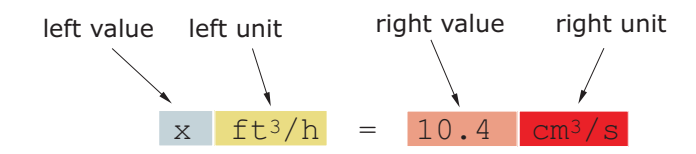

The value x is obtained by either one of two methods:

```
\bullet\, Method A : The code is :
```

```
Dim x As Double
```
x = LP\_UnitConversionsFlowrate\_GetLeftValue("CubicFootPerHour", "CubicCentimeterPerSecond", 10.4)

• Method B : The code is :  $2$ 

```
Dim LeftUnit, RightUnit As String
LeftUnit = "CubicFootPerHour"
RightUnit = "CubicCentimeterPerSecond"
Dim RightValue As Double
RightValue = 10.4
Dim x As Double
x = LP_UnitConversionsFlowrate_GetLeftValue(LeftUnit, RightUnit, RightValue)
```
**Problem 2** The unknown value is on the **right hand side** of equation This problem in conversions is described in the figure:

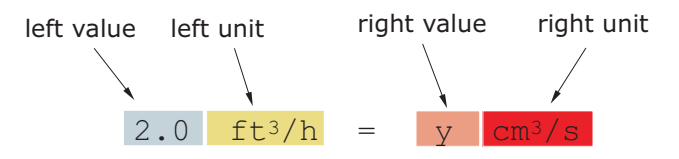

The value y is obtained by either one of two methods:

• Method A : The code is :

Dim y As Double

y = LP\_UnitConversionsFlowrate\_GetRightValue("CubicFootPerHour", "CubicCentimeterPerSecond", 2.0)

• Method B : The code is :

```
Dim LeftUnit, RightUnit As String
LeftUnit = "CubicFootPerHour"
RightUnit = "CubicCentimeterPerSecond"
```
Dim LeftValue As Double LeftValue =  $2.0$ 

Dim y As Double y = LP\_UnitConversionsFlowrate\_GetRightValue(LeftUnit, RightUnit, LeftValue)

# 3 Unit names in Flowrate conversions

You can choose the unit name (case sensitive) in the following table for parameters, LeftUnit and/or RightUnit

| <b>BarrelUSPetroleumPerHour</b> | CubicMeterPerHour        |
|---------------------------------|--------------------------|
| <b>BarrelUSPetroleumPerDay</b>  | CubicMeterPerDay         |
| BarrelUSPetroleumPerYear        | CubicMeterPerYear        |
| BarrelUKPerHour                 | CubicInchPerSecond       |
| BarrelUKPerDay                  | CubicInchPerMinute       |
| <b>BarrelUKPerYear</b>          | CubicInchPerHour         |
| CubicMillimeterPerSecond        | CubicFootPerSecond       |
| CubicMillimeterPerMinute        | CubicFootPerMinute       |
| CubicCentimeterPerSecond        | CubicFootPerHour         |
| <b>CubicCentimeterPerMinute</b> | CubicFootPerDay          |
| CubicCentimeterPerHour          | <b>USGallonPerSecond</b> |
| MilliliterPerSecond             | <b>USGallonPerMinute</b> |
| MilliliterPerMinute             | <b>USGallonPerHour</b>   |
| MilliliterPerHour               | <b>USGallonPerDay</b>    |
| LiterPerSecond                  | <b>USGallonPerYear</b>   |
| LiterPerMinute                  | <b>UKGallonPerSecond</b> |
| LiterPerHour                    | <b>UKGallonPerMinute</b> |
| LiterPerDay                     | <b>UKGallonPerHour</b>   |
| CubicMeterPerSecond             | UKGallonPerDay           |
| CubicMeterPerMinute             | <b>UKGallonPerYear</b>   |
|                                 |                          |

When your unit name is not in this table, the returns of functions are −1 and the error message will issue as shown in the following figures:

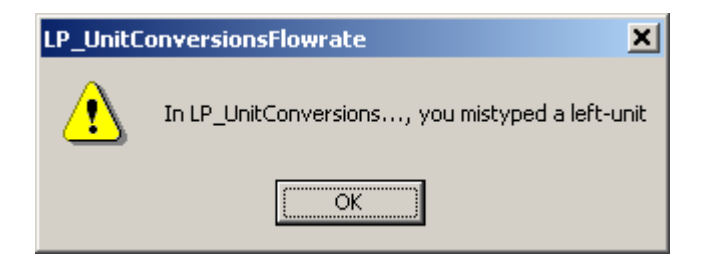

or

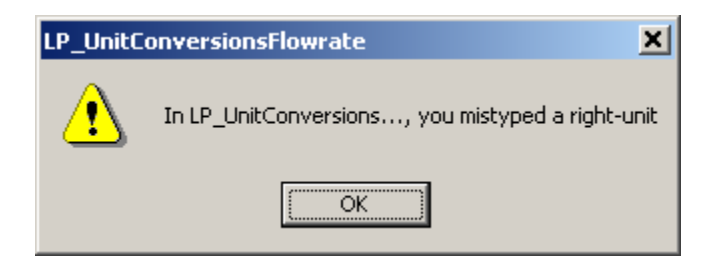

## 4 Tip

- 1. The parameters in two functions have the same order of unit name (LeftUnit is first and RightUnit is second) and the last parameter is the known value.
- 2. Use function LP\_UnitConversionsFlowrate\_GetLeftValue(..) if your unknown value is on the left hand side of the equation.
- 3. Use function LP\_UnitConversionsFlowrate\_GetRightValue(..) if your unknown value is on the right hand side of the equation.